## **Автономная некоммерческая организация дополнительного профессионального образования**

# **«Центр дополнительного профессионального образования»**

### ПРИНЯТА

## на заседании педагогического совета АНОДПО «ЦДПО», протокол № 3 от 10.05.2023

 ДОКУМЕНТ ПОДПИСАН ЭЛЕКТРОННОЙ ПОДПИСЬЮ

Сертификат: 014A538200B0AE71B84A620B0A116CAD38 Владелец: НЕМКОВА ИРИНА ГЕННАДЬЕВНА Действителен: с 10.06.2022 до 10.09.2023

УТВЕРЖДЕНА приказом АНОДПО «ЦДПО» № 17 от 10.05.2023

# **ДОПОЛНИТЕЛЬНАЯ ОБРАЗОВАТЕЛЬНАЯ ПРОГРАММА технической направленности**

«Системное администрирование.

Администрирование компьютеров и сетей на базе ОС Windows»

Возраст обучающихся: 14-16 лет.

Срок реализации: 1 год (108 часов).

Автор-разработчик: Пелина Н.В., методист по компьютерной подготовке.

г. Выборг 2023 г.

## Оглавление

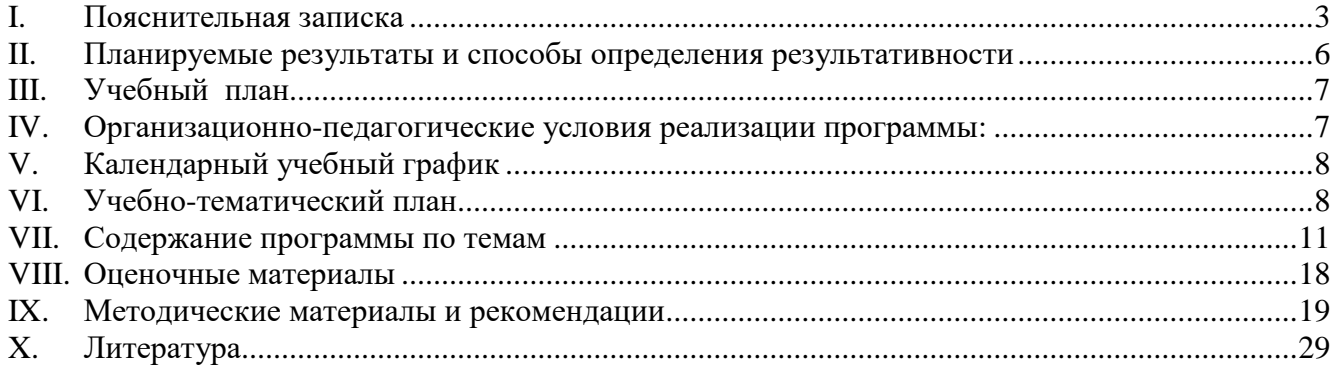

<span id="page-2-0"></span>Дополнительная общеразвивающая программа технической направленности «Вебмозаика» разработана на основе:

- Федерального закона от 29 декабря 2012 года № 273-ФЗ «Об образовании в Российской Федерации»,
- Концепции развития дополнительного образования детей (утверждена Распоряжением Правительства Российской Федерации от 31 марта 2022 г. № 678-р),
- Приказа Министерства просвещения Российской Федерации от 27 июля 2022 г. № 629 «Об утверждении Порядка организации и осуществления образовательной деятельности по дополнительным общеобразовательным программам».

**Направленность общеразвивающей программы** «Системное администрирование. Администрирование компьютеров и сетей на базе ОС Windows»: техническая.

**Цели дополнительной общеразвивающей программы** «Системное администрирование.

Администрирование компьютеров и сетей на базе ОС Windows»:

- освоение фундаментальных теоретических понятий и привитие практических навыков разработки, внедрения и обслуживания компьютерных сетей на базе Windows;
- обучение слушателей методикам ведения проектной деятельности на примерах развёртывания рабочих станций, серверов и сетей, и планирования мероприятий по их обслуживанию;
- формирование у слушателя навыков творческого мышления, поиска информации и оперативного принятия сложных решений;
- профориентирование слушателя, подготовка к осознанному выбору профессий в области ИКТ, связанных с системным администрированием.

**Задачи дополнительной общеразвивающей программы** технической направленности «Системное администрирование. Администрирование компьютеров и сетей на базе ОС Windows»:

- познакомить слушателя с терминологией и теорией, специфичной для системного администрирования;
- сформировать у слушателей представления об устройстве компьютерного комплекса;
- обучить методикам подбора комплектующих изделий и модернизации ПК;
- познакомить с правилами диагностики неисправностей и выполнения монтажных работ для ПК и в компьютерной сети;
- научить приёмам установки и администрирования ПК на базе ОС Windows;
- сформировать представления об устройстве и инфраструктуре локальных сетей;
- научить приёмам установки и администрирования сервера на базе ОС Windows;
- познакомить слушателя с основными подходами к повышению надёжности и безопасности сетей;
- выработать практические навыки администрирования сети на базе сервера Windows.

**Актуальность дополнительной общеразвивающей программы** технической направленности ««Системное администрирование. Администрирование компьютеров и сетей на базе ОС Windows»

Знакомство школьников с основами работы операционной системы, настройка операционной системы как на локальном компьютере, так и на сервере. Базовые навыки работы с локальными сетями. Возможность познакомиться с востребованной профессий и заложить основу для будущего специализированного образования.

**Новизна дополнительной общеразвивающей программы** технической направленности ««Системное администрирование. Администрирование компьютеров и сетей на базе ОС Windows» заключается в том, что в процесс обучения включена проектная деятельность с использованием компьютерных технологий.

**Педагогическая целесообразность**: педагогическая целесообразность данной

общеразвивающей программы состоит в возможности использования детьми приобретенных знаний в последующем освоении предметов средних профессиональных и высших учебных заведений, а также в повседневной жизни.

**Сроки реализации дополнительной общеразвивающей программы** технической направленности ««Системное администрирование. Администрирование компьютеров и сетей на базе ОС Windows»:1 год.

На сегодняшний день системный администратор — это специалист, без которого не может обойтись ни одно предприятие, оснащённое компьютерами. В профессии сисадмина сочетаются работа физическая и интеллектуальная, с людьми и техникой, оперативная при реагировании на текущую ситуацию и систематическая при планировании и проработке долгосрочных проектов. Это очень интересная, достаточно востребованная профессия на рынке труда. В основе профессии лежат, в том числе, знания о рабочих станциях, серверах и сетях на базе операционной системы (ОС) Windows. Изучение основ системного администрирования полезно не только в сфере узконаправленной деятельности, но и способствует общему интеллектуальному развитию, т.к. расширяет кругозор, учит структурировать информацию, дисциплинирует мышление, способствует развитию памяти, обостряет внимание.

Содержание программы призвано содействовать профессиональному самоопределению обучающегося, реализации индивидуального потенциала, достижению сбалансированности между профессиональными интересами обучающегося, его психофизическими особенностями и потребностями рынка труда. Упор сделан на развитие у обучающихся творческого потенциала, целеустремлённости и самостоятельности. Полученные базовые знания и навыки пригодятся и дома, и на работе, вне зависимости от выбора будущей профессии.

Вопрос духовно-нравственного и гражданско-патриотического воспитания детей является одной из ключевых проблем, стоящих перед родителями, обществом и государством в целом.

Образованию отводится ключевая роль в духовно-нравственной консолидации российского общества, его сплочении перед лицом внешних и внутренних вызовов, в укреплении социальной солидарности, в повышении уровня доверия человека к жизни в России, к согражданам, обществу, государству, настоящему и будущему своей страны.

Цель программы не только привить навыки работы с возможностями IT-технологий, но и по возможности, помочь воспитать человека высоконравственного, духовно богатого, способного адаптироваться к процессам, происходящим в современном мире.

При разработке учебных материалов и упражнений учитывается направленность таких материалов на просвещение обучающихся в вопросах духовно-нравственного и гражданскопатриотического воспитания.

Программа конкретизирует содержание предметных тем, дает распределение учебных часов по разделам курса и последовательность изучения тем и разделов.

Календарное планирование учебного процесса осуществляется с учетом даты начала занятий, каникулярного периода и реализуется в течение учебного года путем последовательного изложения тем в соответствии с учебным планом.

**Категория обучающихся - учащиеся** 10 и 11-х классов**.** 

**Общее количество учебных часов обучения -** 108 часов.

**Форма обучения -** очная.

**Форма проведения занятий -** аудиторные**.**

**Режим занятий -** один раз в неделю по 3 аудиторных часа. Продолжительность академического часа установлена в соответствии с требованиями СП 2.4.3648-20 «Санитарноэпидемиологические требования к организациям воспитания и обучения, отдыха и оздоровления детей и молодежи».

Программа оснащена современными техническими средствами, учебно-методическими пособиями и электронными учебно-методическими материалами для обучающихся.

### **Условия реализации программы:**

- Требования к исходному уровню подготовки учащихся пользователь ПК под управлением ОС Windows..
- Условия формирования групп: разновозрастные.
- Допускается дополнительный набор в группу в соответствии с технологическим регламентом и с учетом санитарных норм.
- Количество детей в группе: не более 14 человек.
- Формы организации деятельности обучающихся на занятии: фронтальная*:*

**Материально-техническое оснащение:** программа оснащена современными техническими средствами, каждый обучающийся обеспечен отдельным рабочим местом, персональным компьютером с необходимым набором программ. Кабинет обеспечен видеосистемой для демонстрации работы с программным обеспечением.

## **II. Планируемые результаты и способы определения результативности**

<span id="page-5-0"></span>2.1. Личностные. У учащихся должны быть сформированы понятия о правовом использовании информационных технологий, соблюдении авторских прав, этике поведения в информационном пространстве (социальных сетях, форумах и т.п.).

Участие в конкурсах, презентациях позволит повысить социальную активность учащихся, а также их вовлеченность в социальную жизнь города.

2.2. Метапредметные. Информационная компетенция. При помощи реальных объектов (телевизор, магнитофон, телефон, факс, компьютер, принтер, модем, копир) и информационных технологий (аудио-, видеозапись, электронная почта, СМИ, Интернет) формируются умения самостоятельно искать, анализировать и отбирать необходимую информацию, организовывать, преобразовывать, сохранять и передавать ее. Данная компетенция обеспечивает навыки деятельности ученика по отношению к информации, содержащейся в учебных предметах и образовательных областях, а также в окружающем мире.

2.3. Предметные. В результате изучения программы обучающийся должен**:**

### *знать:*

- базовую терминологию, связанную с устройством, диагностикой и администрированием компьютерного комплекса на базе ОС Windows;
- базовые теоретические понятия, лежащие в основе организации ПК и сетей;
- методы подбора комплектующих изделий и модернизации ПК;
- правила диагностики неисправностей и выполнения монтажных работ для ПК и в компьютерной сети;
- приёмы установки и администрирования ПК на базе ОС Windows, включая правила установки, настройки и оптимизации операционной системы, контроля технического состояния компьютера, управления файловой системой, пользователями, группами, правами доступа и службами, подготовки ПК к возможным сбоям и отказам, архивации и восстановления системы и данных, создания и обслуживания типовых рабочих мест, подключения ПК к сети и Интернету;
- теоретические основы инфраструктуры локальной сети: модель OSI, сетевую адресацию, маршрутизацию, сетевые устройства и средства;
- приёмы установки сервера и его ролей на базе ОС Windows;
- свойства основных серверных ролей, включая маршрутизацию и удалённый доступ, DNS, DHCP, Web-сервер IIS, Active Directory и её службы;
- методы администрирования сервера на базе ОС Windows: правила управления сетевыми пользователями, группами, общими ресурсами, сетевыми службами;
- приемы повышения надёжности сетей путём дублирования серверных ролей;
- основы организации и администрирования безопасных сетей на базе технологий IPSec, VPN.

### *уметь:*

- выполнять модернизацию персонального компьютера;
- устанавливать и настраивать системное и прикладное программное обеспечение;
- устранять проблемы, связанные с эксплуатацией ПК на базе ОС Windows;
- устанавливать сервер Windows и настраивать различные его службы;
- обслуживать компьютерные сети на базе ОС Windows;
- вести проектную деятельность по развёртыванию и обслуживанию ПК, серверов и небольших сетей;
- формировать и администрировать безопасные и надёжные сети.

## **Система оценки результатов освоения общеразвивающей программы:**

- текущий контроль успеваемости
- промежуточная аттестация.

Реализации данной программы являются: самостоятельное выполнение творческих работ с использованием программного обеспечения, изученного на данном курсе, участие в конкурсах образовательной организации, а также и на муниципальном уровне. В состав курса входят практические работы, позволяющие оценить степень усвоения материала.

<span id="page-6-0"></span>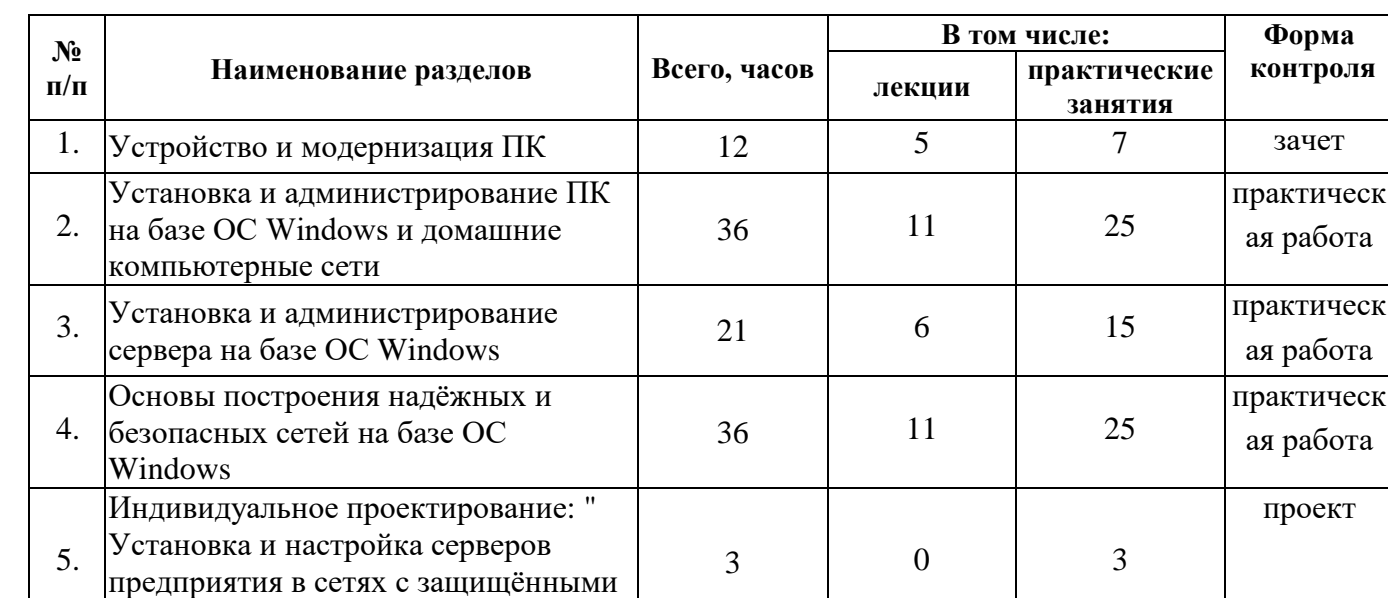

## **III.Учебный план**

### **IV.Организационно-педагогические условия реализации программы:**

**ИТОГО: 108 333 755**

<span id="page-6-1"></span>**Формы организации образовательной деятельности:** групповая (8-14 человек) совместная образовательная деятельность**.**

**Форма проведения аудиторных занятий –** теоретическая и практическая. Количество часов с использованием компьютерной техники соответствуют требованиям СанПиН и возрасту обучающихся.

**Продолжительность одного занятия:** 3 академических часа.

**Объем нагрузки в неделю:** 1 раз в неделю.

### **Принципы реализации программы:**

межсайтовыми соединениями "

- Доступности процесс усвоения знаний, умений и навыков при реализации данной программы, учитывает возрастные особенности детей. Материалы располагаются от простых к более сложным или многократно повторяются.
- Сознательности и активности для активизации учащихся программой предусмотрена форма групповой деятельности. Здесь важны мнения, суждения, оценки других. Используемая форма может проходить в виде конкурсов, викторин, открытых занятий, соревнований, выставок и т.д.
- Деятельностного обучения учебные планы взаимодополняемы, имеют практическую направленность. Каждая тема подкрепляется проведением практических занятий.
- Преемственности содержание более сложного материала основывается на знаниях, умениях и навыках, полученных на более ранних этапах обучения.

### **Формы и методы работы:**

Теоретический материал на занятиях излагается в виде лекций, бесед, комментирования демонстрации работы с программным обеспечением.

Практический материал на занятиях преподается в виде практических творческих работ.

Для успешной реализации образовательного процесса используются следующие методы обучения:

- объяснительно-иллюстративный: беседы, рассказы с иллюстрациями или демонстрацией работы программного обеспечения.
- репродуктивный: учащиеся делают работы по образцу.
- диалогический: диалог между педагогом и учащимся, совместное обсуждение вариантов выполнения работ.
- частично-поисковый: учащиеся совместно с педагогом проводит поиск новых решений, поиск новых объектов изучения по темам занятий.

**Формой подведения итогов** реализации данной программы являются: самостоятельное выполнение творческих работ с использованием программного обеспечения, изученного на данном курсе, выполнение проектной работы, разработанной специально для данного курса, участие в конкурсах образовательной организации, а также и на муниципальном уровне. В состав курса входят практические работы, позволяющие оценить степень усвоения материала.

**Материально-технические условия реализации программы:** программа оснащена современными техническими средствами, каждый обучающийся обеспечен отдельным рабочим местом, персональным компьютером с необходимым набором программ. Кабинет обеспечен видеосистемой для демонстрации работы с программным обеспечением, доской. Специально для курса разработаны раздаточные материалы.

**Учебно-методическое и информационное обеспечение:** программа обеспечена учебнометодическими пособиями и электронными учебно-методическими материалами для обучающихся, педагоги имеют возможность посещения методических семинаров по программе в течение всего учебного года, а также курсов по повышению квалификации.

### **V. Календарный учебный график**

<span id="page-7-0"></span>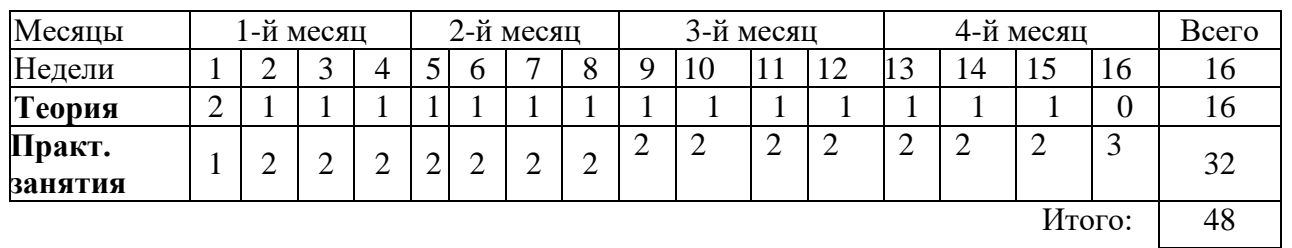

#### **на первое полугодие:**

### **на второе полугодие:**

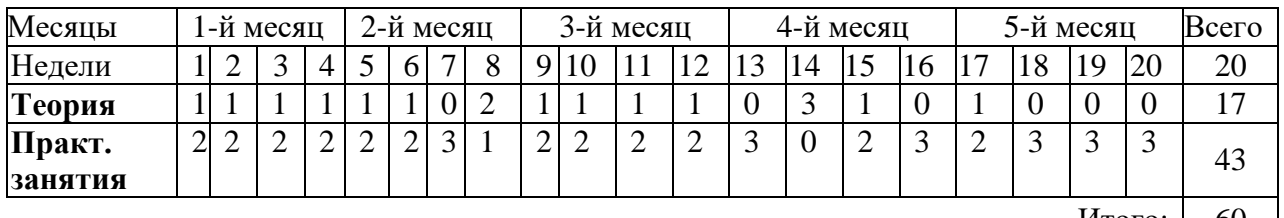

Итого:  $\begin{array}{|c|c|c|} \hline \text{60} & \text{ } \end{array}$ 

### **VI.Учебно-тематический план**

<span id="page-7-1"></span>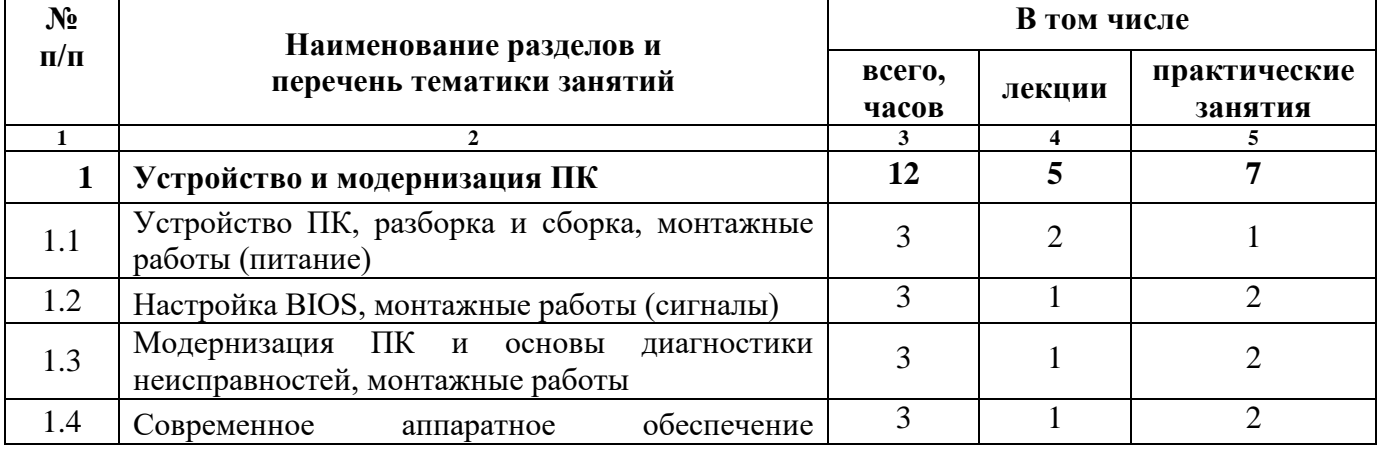

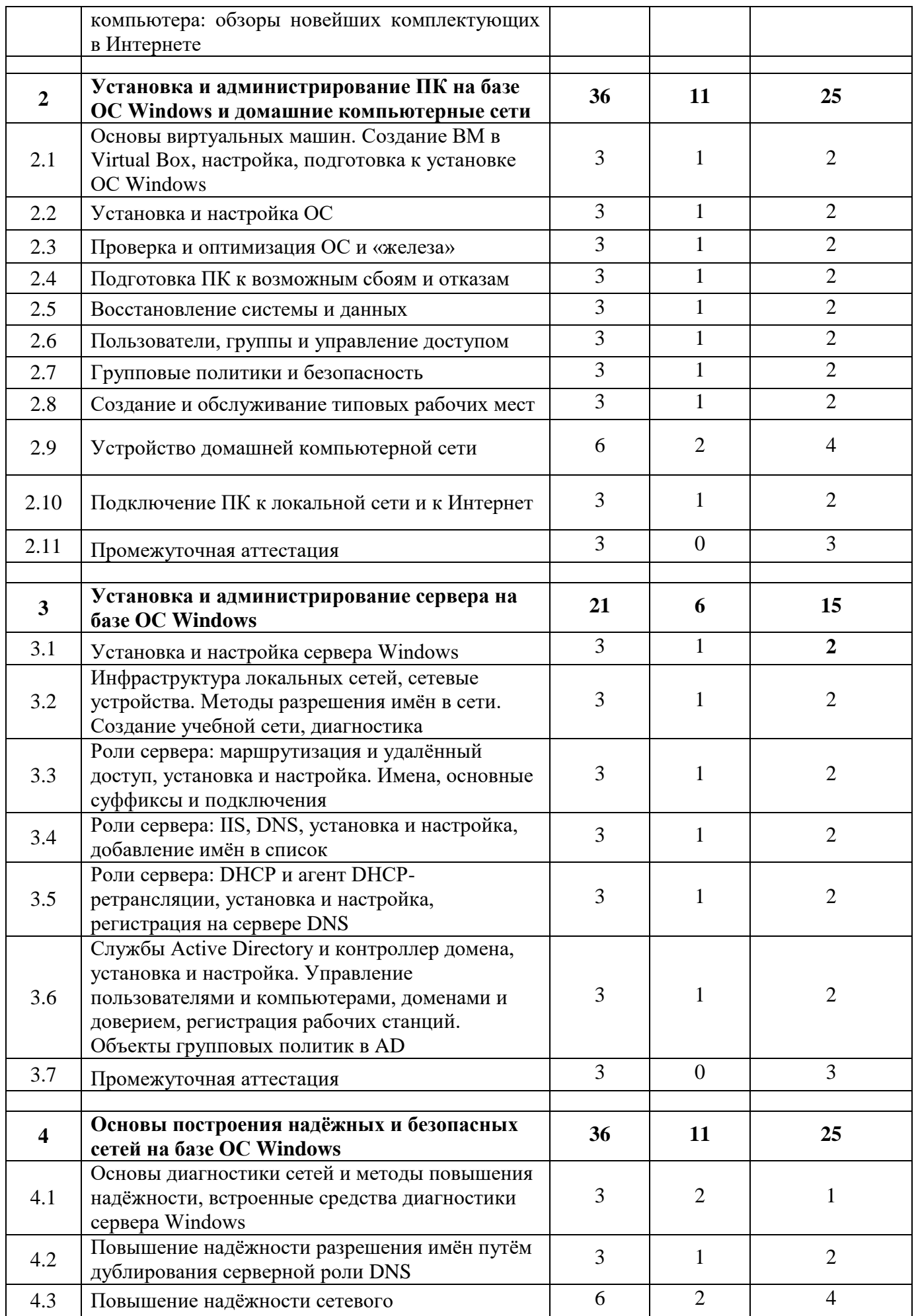

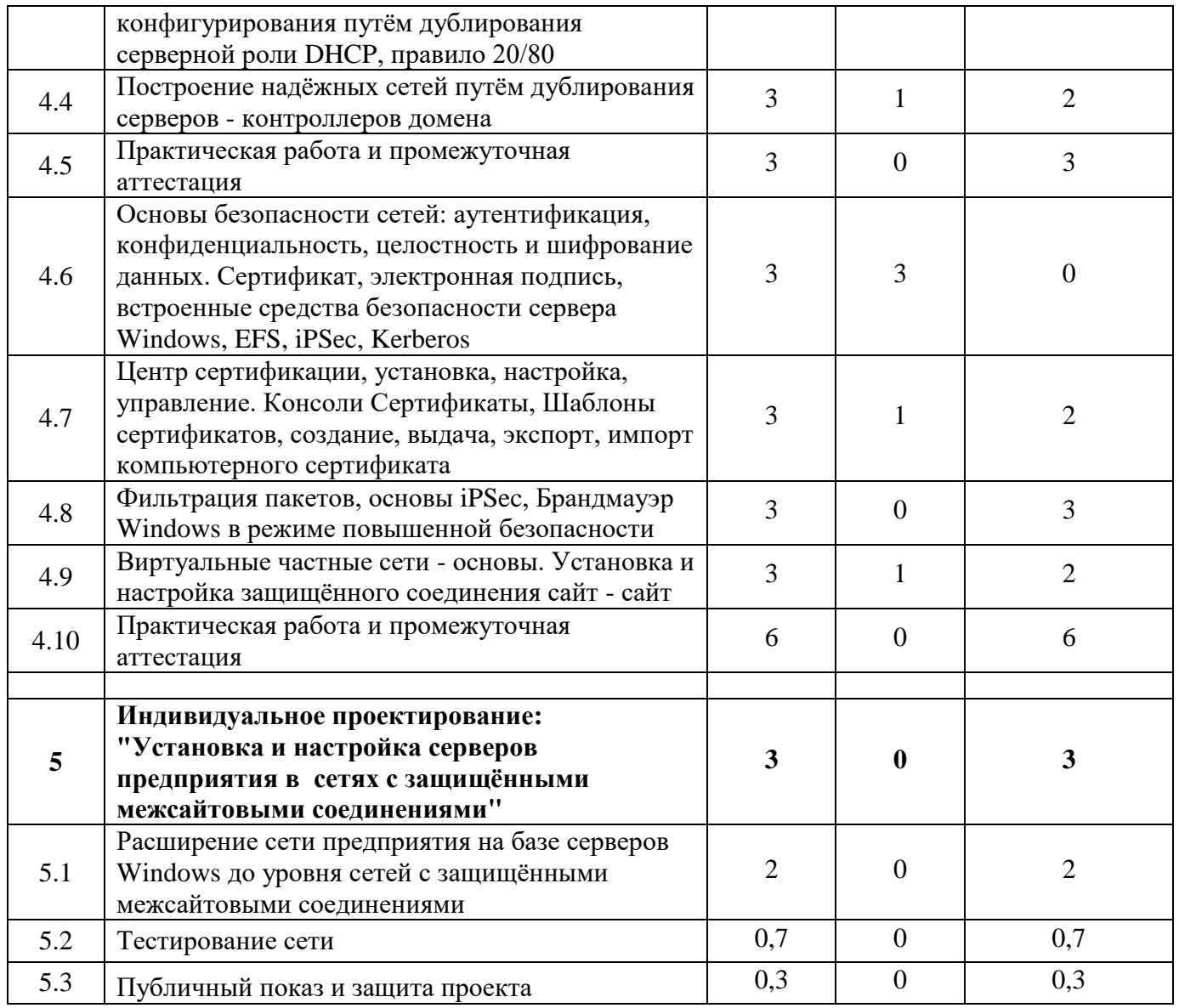

# **VII. Содержание программы по темам**

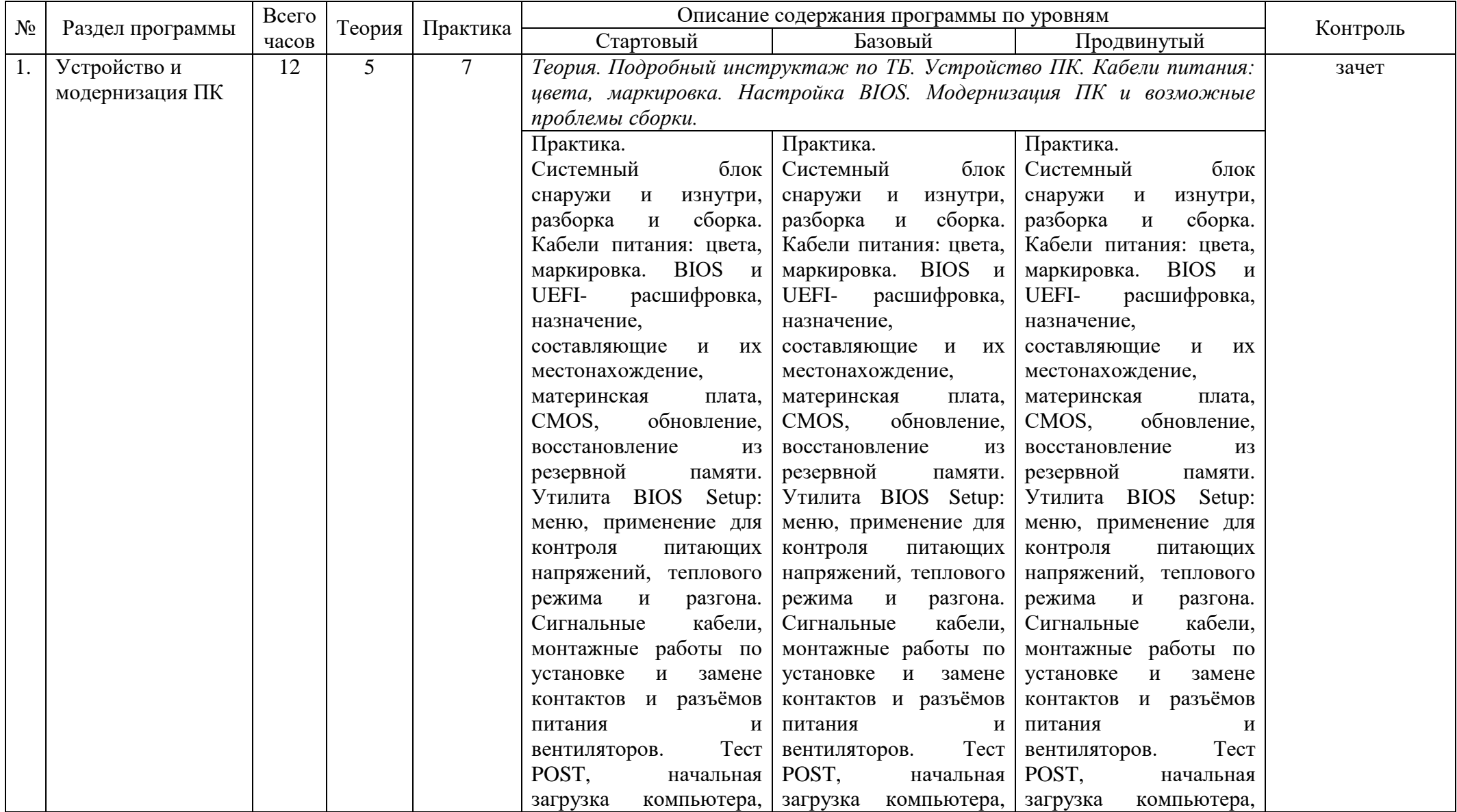

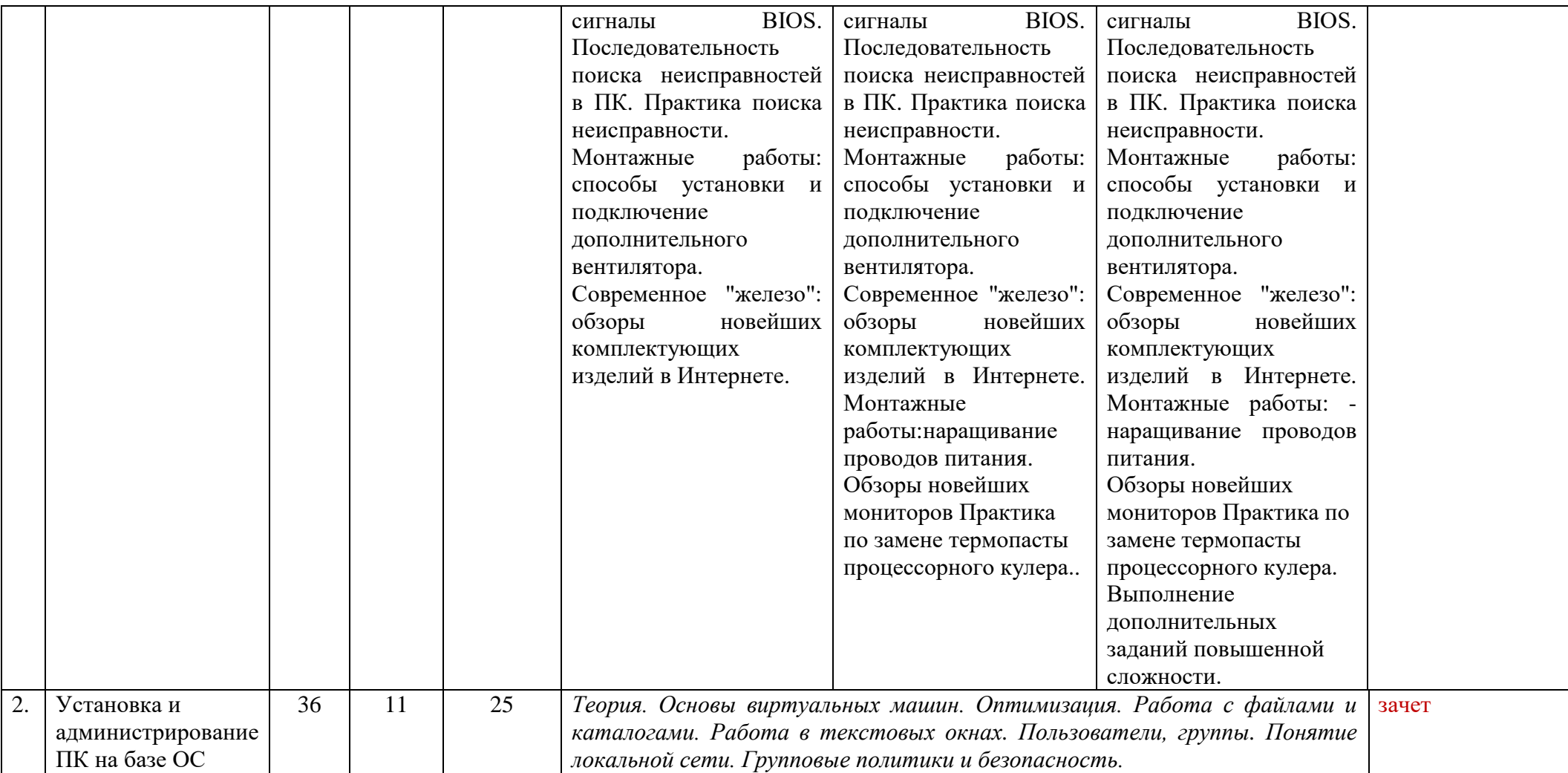

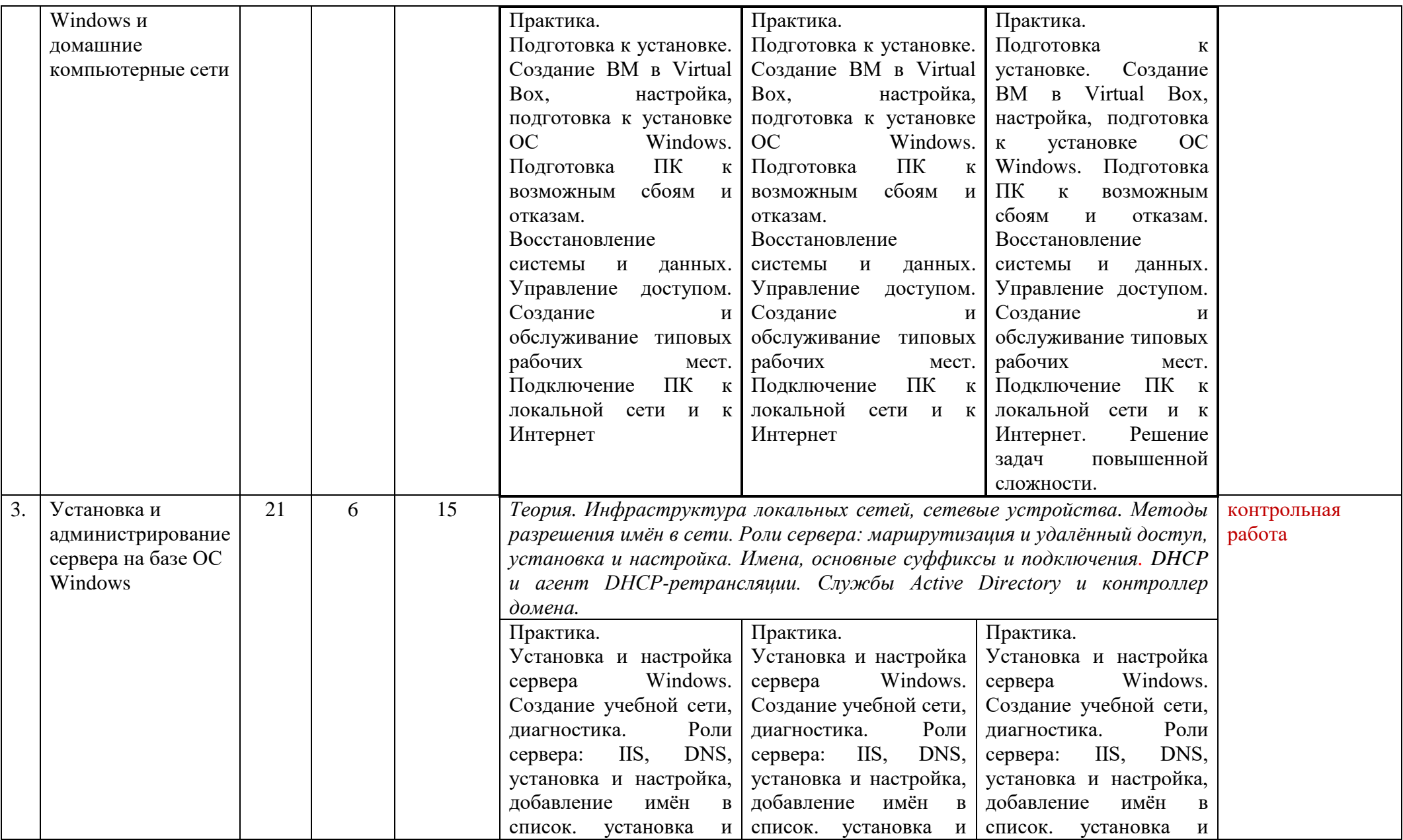

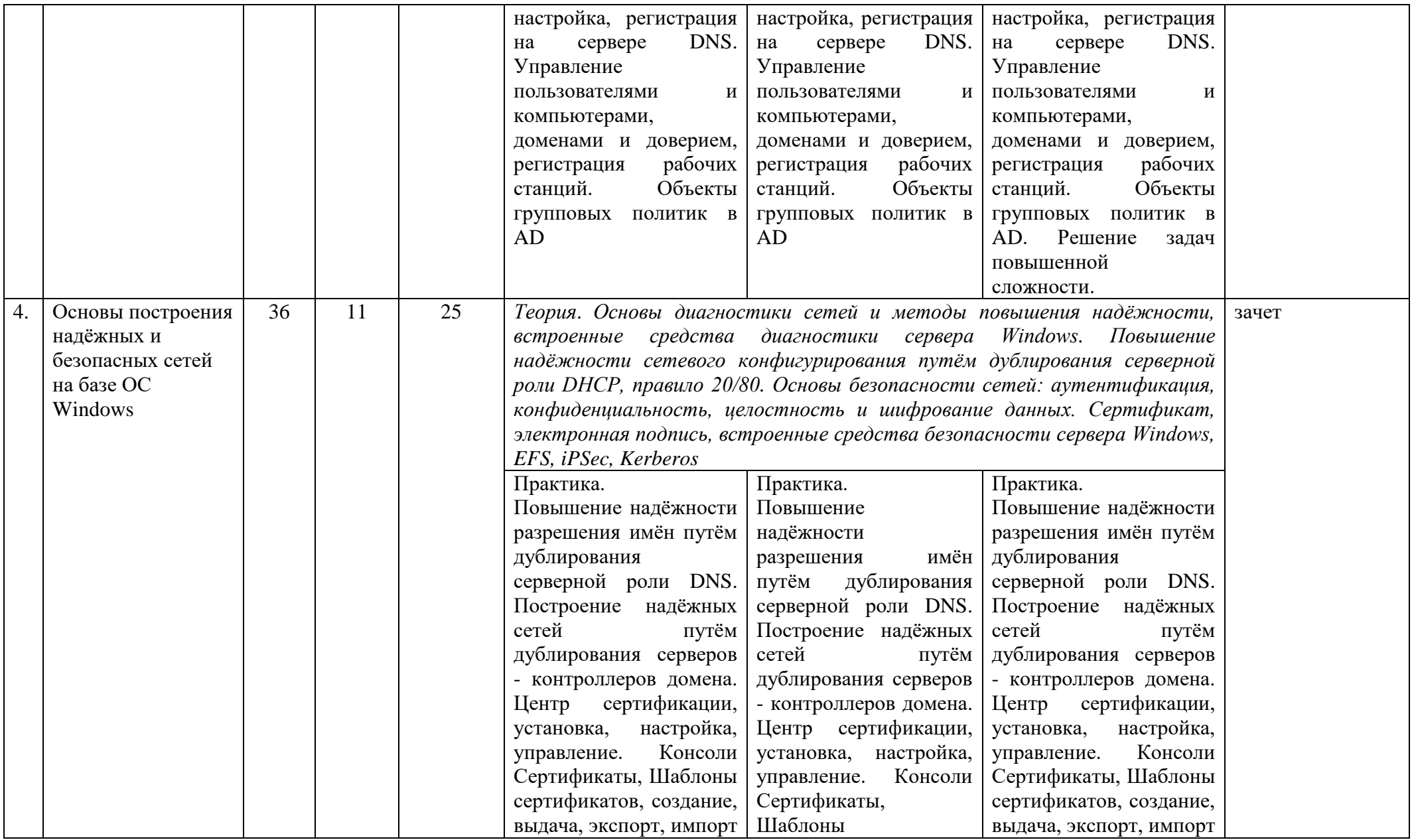

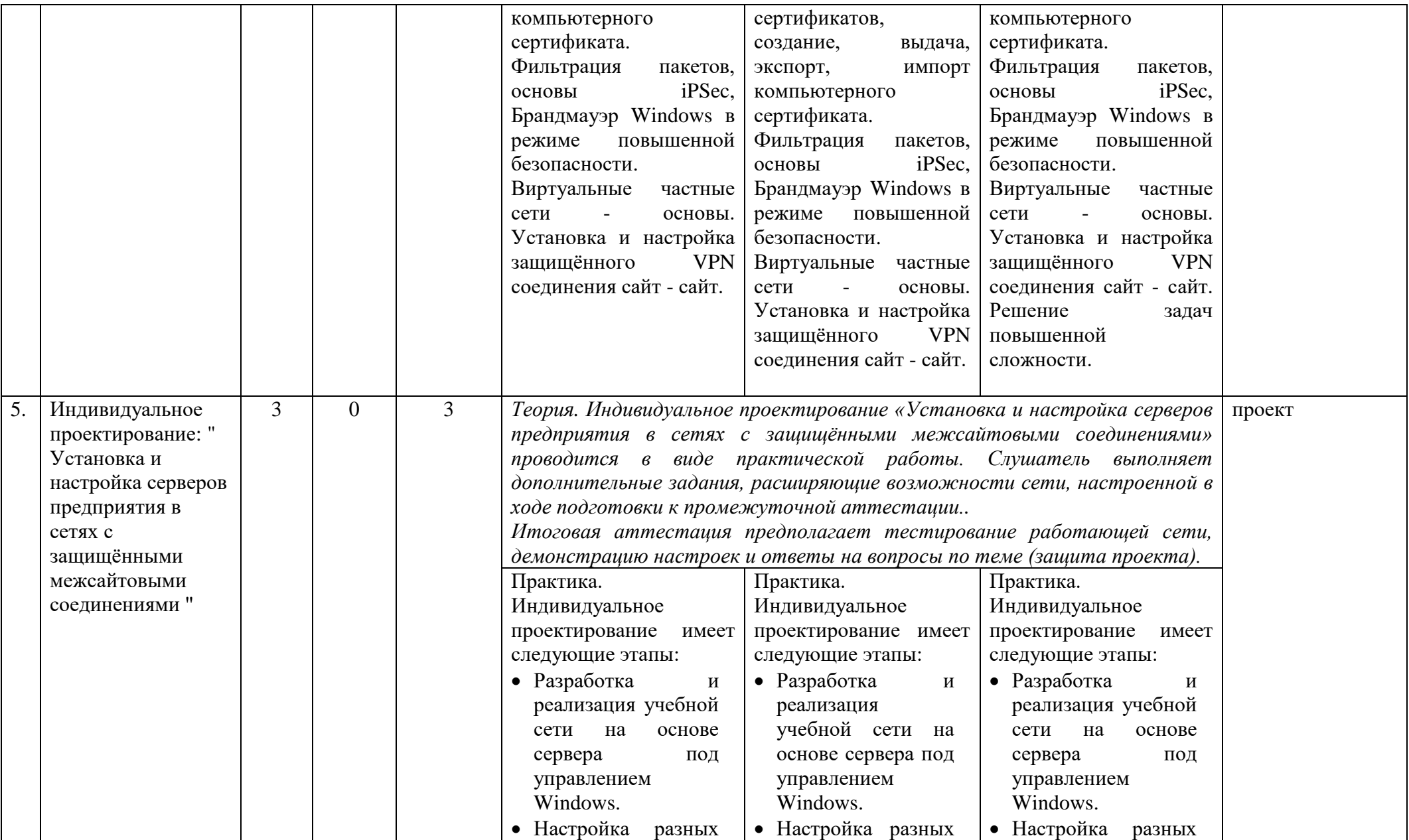

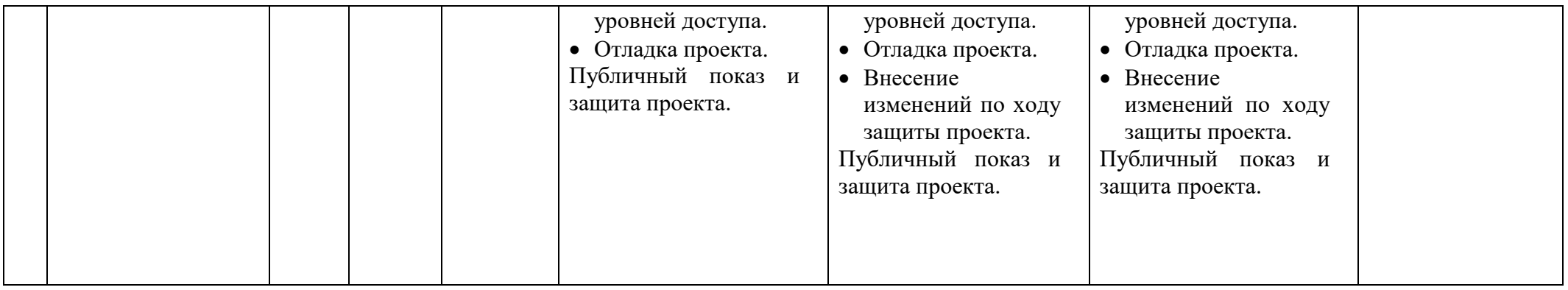

**В результате обучения Слушатель должен**

#### *знать:*

- основные элементы и базовую терминологию, связанные с устройством ПК;
- правила выполнения сборки, разборки и проведения монтажных работ при модернизации ПК;
- этапы диагностики неисправностей, возникающих в ходе модернизации;
- методику подбора комплектующих изделий при модернизации ПК.
- приёмы установки и настройки ПК на базе ОС Windows;
- способы оптимизации операционной системы;
- правила подготовки ПК к возможным сбоям и отказам;
- методы восстановления пользовательских данных и ОС Windows;
- правила формирования стратегии архивации данных и создания расписаний;
- приёмы управления процессами, файловой системой и правами доступа;
- способы управления пользователями и группами;
- методы контроля технического состояния компьютера;
- способы создания и обслуживания типовых рабочих мест;
- приёмы подключения ПК к сети.
- приёмы установки и настройки сервера на базе ОС Windows;
- теоретические основы локальных сетей: модель OSI, сетевые протоколы и адресацию, назначение подсетей, маршрутизацию, основные типы и функционирование сетевых устройств, сетевые средства NAT, DNS, DHCP;
- свойства основных серверных ролей, включая маршрутизацию и удалённый доступ, DNS, DHCP, Web-сервер IIS, Active Directory и её службы;
- приёмы установки ролей сервера на базе ОС Windows;
- методы администрирования сервера на базе ОС Windows: правила управления сетевыми пользователями, группами, общими ресурсами, сетевыми службами.
- встроенные средства диагностики сервера Windows;
- приемы дублирования серверных ролей DNS, DHCP, DC;
- методику защиты сети средствами сетевой фильтрации и Брандмауэра;
- основы работы протоколов iPSec, Kerberos;
- приемы организации безопасных сетей на основе технологии VPN.

## *уметь:*

.

- разбирать и собирать ПК;
- проводить несложные монтажные работы;
- определять простейшие виды неисправностей;
- подбирать комплектующие изделия, исходя из целей модернизации.
- устанавливать и настраивать системное и прикладное программное обеспечение;
- выполнять быстрые оптимизирующие настройки ОС;
- подготовить ПК к возможным сбоям и отказам;
- устранять проблемы, связанные с эксплуатацией ПК на базе Windows;
- создавать новых пользователей, группы, помещать пользователей в группы, управлять правами доступа к файлам и каталогам;
- использовать средства групповых политик для управления правами пользователей и программ;
- тестировать подсистемы ПК встроенными средствами ОС;
- создавать и обслуживать типовые рабочие места;
- подключать ПК к сети и Интернету.
- устанавливать и настраивать серверную ОС Windows;
- устанавливать и настраивать серверные роли и службы ОС Windows, включая маршрутизацию и удалённый доступ, DNS, DHCP, Web-сервер IIS, Active Directory;
- управлять сетевыми дисками, принтерами и пользователями;
- обслуживать компьютерные сети на базе Windows;
- вести проектную деятельность по развёртыванию и обслуживанию серверов и небольших сетей на базе Windows.
- устанавливать и настраивать дублирующие функции DNS, DHCP, DC на дополнительных серверах сети;
- настраивать сетевую фильтрацию на программном маршрутизаторе и Брандмауэре;
- создавать безопасное сетевое межсайтовое соединение на основе технологии VPN.

## **VIII. Оценочные материалы**

<span id="page-17-0"></span>Оценка уровня подготовки слушателей осуществляется в форме текущего (фронтальная и индивидуальная проверка, выполнение практических и самостоятельных работ, устный опрос, тестирование, срезы) и итогового контролей знаний и умений. Результаты регулярно отражаются в Журнале учёта успеваемости.

## **Упражнения по теме «Устройство и модернизация ПК»**

## **Упражнения по теме «Установка и администрирование ПК на базе ОС Windows и домашние компьютерные сети»**

## **Зачетная работа по курсу «Устройство и модернизация ПК»**

Задача 1. Разобрать системный блок ПК, в том числе блок питания, собрать в обратном порядке.

Задача 2. Определить сечение кабеля питания +5 В.

Задача 3. Нарастить кабель питания на 10 см, заизолировать место соединения.

Задача 5. Проверить на рабочем ПК допустимость отклонения его питающих напряжений от нормы.

Задача 5. Заменить в кабельном разъёме типа Molex контакт питания +12 В.

Задача 6. Установить на тонком кабеле контакт для разъёма вентилятора.

Задача 7. Разобрать системный блок ПК, в том числе снять процессорный кулер, нанести термопасту на крышку процессора, собрать в обратном порядке. В ходе сборки совершить две ошибки.

Задача 8. Найти ошибки сборки соседа, показать и устранить.

Задача 9. Найти в Интернете SSD заданной модели по наименьшей цене при полноценной гарантии.

### **Практические работы по курсу «Установка и администрирование ПК на базе ОС Windows и домашние компьютерные сети»**

## **Задача 1. Выполните следующие настройки.**

- 1.1. Создайте на ПК новую группу «Операторы принтеров», добавьте в нее нового пользователя USER1 и наделите всех участников группы следующими правами:
	- загрузка и выгрузка драйверов устройств;
	- отключение компьютера от стыковочного узла.
- 1.2. Создайте на локальном компьютере нового пользователя под именем Syseng и наделите его всеми перечисленными выше правами (п. 1.1) самым быстрым способом.
- 1.3. Создайте новую папку С:\USER1. Запретите всем участникам группы «Операторы принтеров» просмотр содержания этой папки и чтение данных. Настройте аудит отказов в выполнении указанных действий. Попытайтесь открыть папку от имени Syseng и покажите результат аудита в журнале Windows.
- 1.4. Отключите в диалоге регистрации отображение имени пользователя, заходившего на ПК последний раз.
- 1.5. Разрешите всем пользователям обзор сети для поиска принтеров.
- 1.6. Запретите для всех использование командной строки.
- 1.7. Для любого нового пользователя ПК обеспечьте возможность **Отправить** любой файл в **Блокнот**.
- 1.8. Создайте точку восстановления системы под своим именем (например, Ваня).
- 1.9. Windows7 не запускается. Продемонстрируйте возможность восстановления системы в состояние, сохраненное в п.1.8.

## **Упражнения по теме «Установка и администрирование сервера на базе ОС Windows» Практическая работа по курсу «Установка и администрирование сервера на базе ОС Windows»**

- 1. Подготовка: в сети S2, S3, S4, S5 (S1, S6 не используются, выключены) удалите все роли серверов Windows, переведите их сетевые интерфейсы в автоматический режим.
- 2. Настройте сетевые интерфейсы на S2, S4, S5 в соответствии со схемой.
- 3. Установите маршрутизацию на S2, S4.
- 4. Установите на S5 Контроллер домена (вместе с DNS) и настройте на обслуживание zac.loc.
- 5. Продемонстрируйте доступность S4-S5 по полному доменному имени.
- 6. Установите и настройте сервер DHCP на S4 для обслуживания LAN1.

Продемонстрируйте получение сетевой конфигурации сервером S3

# **Упражнения по теме «Основы построения надёжных и безопасных сетей на базе Windows»**

## **Практическая работа по теме «Основы построения надёжных и безопасных сетей на базе ОС Windows»**

- 1. Подготовка: на S2, S4, S5 удалите все роли серверов Windows (S1, S3, S6 оставляем без изменения), переведите сетевые интерфейсы S2, S4 в автоматический режим.
- 2. Настройте сетевые интерфейсы на S2, S4 в соответствии со схемой.
- 3. Установите и настройте маршрутизацию на S2, S4, проверьте «пингование» S1-S2-S4-S5.
- 4. Установите на S5 дополнительный Контроллер домена (вместе с DNS) и настройте на обслуживание CLASS.LOC.
- 5. Продемонстрируйте доступность S1-S2-S4-S5 по полным доменным именам.
- 6. Установите и настройте сервер DHCP на S1 для обслуживания LAN1.
- 7. Продемонстрируйте получение сетевой конфигурации сервером S3.
- 8. Установите на S2 и S4 серверы VPN и настройте VPN соединение типа сайт-сайт.

## **Упражнения по теме «Индивидуальное проектирование: "Установка и настройка серверов предприятия в сетях с защищёнными межсайтовыми соединениями"»**

## **IX.Методические материалы и рекомендации**

<span id="page-18-0"></span>Программа «Системное администрирование. Администрирование компьютеров и сетей на базе ОС Windows» рассчитана на старшеклассников, поэтому не предусматривает значительной домашней работы. Построение программы и наполнение методических материалов ориентировано на мотивированных опытных пользователей ПК.

В начале занятий полезно дополнительно мотивировать учащихся и напомнить, что наряду с практическими навыками они получают достаточную теоретическую подготовку по всем разделам программы, а в случае успешного обучения благодаря большому объёму учебной сети (до шести серверов) будут готовы к реальной работе не только в мелких офисных фирмах.

Несмотря на большой объём теоретических положений во всех разделах программы, основное внимание следует уделять освоению терминологии и выработке практических навыков, направленных на результат: настроенная сеть должна работать. Это способствует формированию самостоятельности и целеустремлённости.

На начальных этапах работы с виртуальными машинами (ВМ) особое внимание следует уделить настройке места их хранения. По умолчанию ВМ создаются в профиле пользователя, т.е. при работе в сети копируются на сервер. Это приводит к длительному выключению и включению сетевых ПК (фактически делает их недоступными).

Из-за большого объёма учебной сети может возникнуть нехватка дискового пространства, особенно если в классе работает несколько групп.

Практическая работа учащихся при рассмотрении примеров настроек виртуальных ПК и сетей выполняется индивидуально, но «с голоса» преподавателя, поэтому особое значение приобретает дисциплина в классе: тишина и синхронность действий. С другой стороны, не следует запрещать полезное общение соседей по существу вопроса.

В тех случаях, когда кто-либо из учеников сильно отстал или совершил множество неправильных действий, приведших к непредсказуемому результату, не следует слишком долго пытаться восстановить ситуацию на его рабочем месте. Можно предложить ему смотреть на экран соседа и впредь быть внимательнее, а к следующему уроку скопировать правильно настроенные виртуальные машины. Иначе будут страдать все остальные («простаивающие») учащиеся, и может не хватить времени на всю программу.

При выставлении оценок не следует ожидать от каждого выполнения задания в полном объёме. Чтобы уложиться в отведённое время, иногда приходится принимать работы по объёму проделанных настроек, даже если в целом система не заработала. И при этом напоминать, что «в реальных условиях администратора за такое увольняют».

В начале занятий и по окончании, во время перерыва желательно обсуждать с учащимися новинки «железа» и компьютерных технологий, отвечать на текущие вопросы.

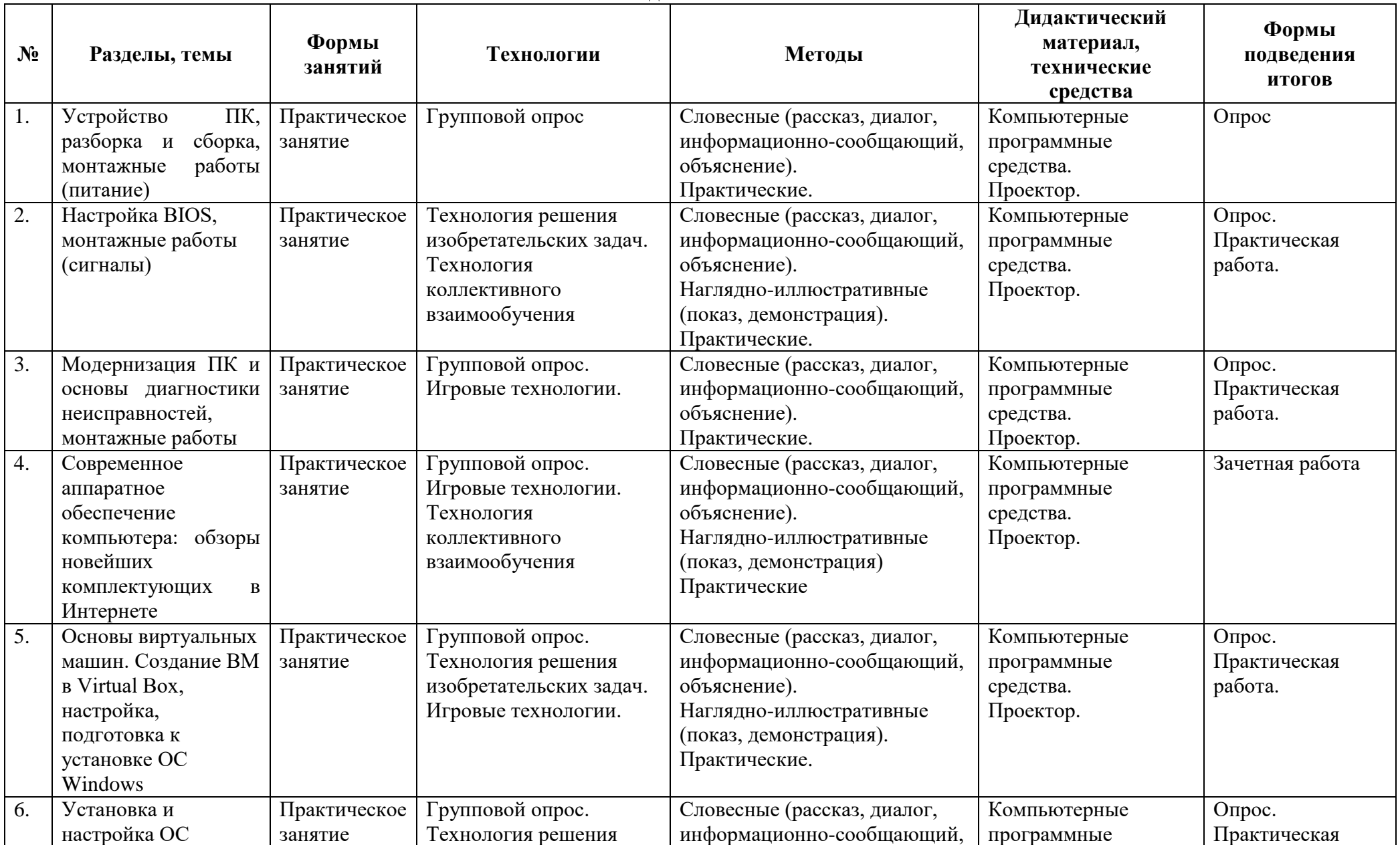

**Методическое обеспечение**

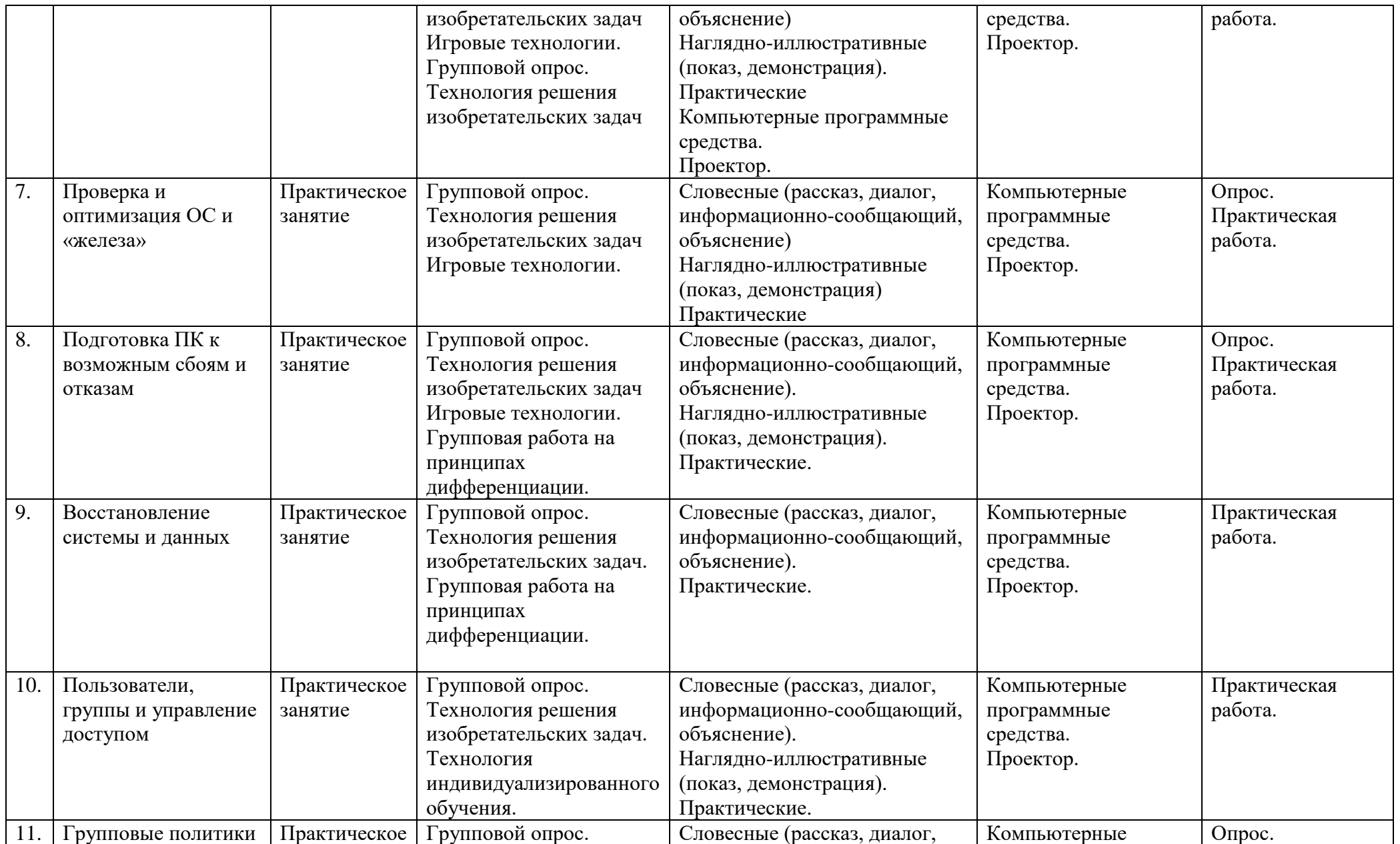

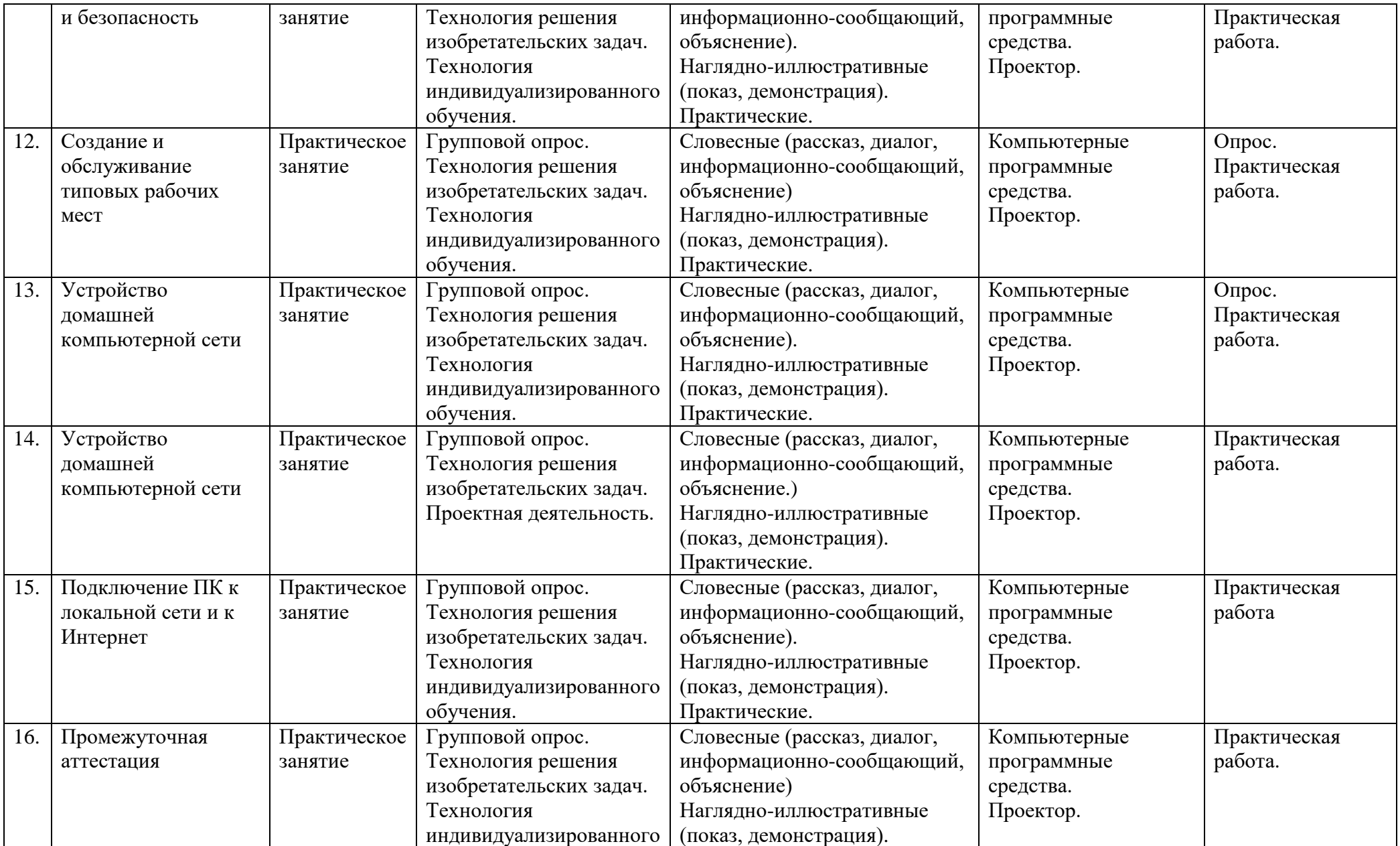

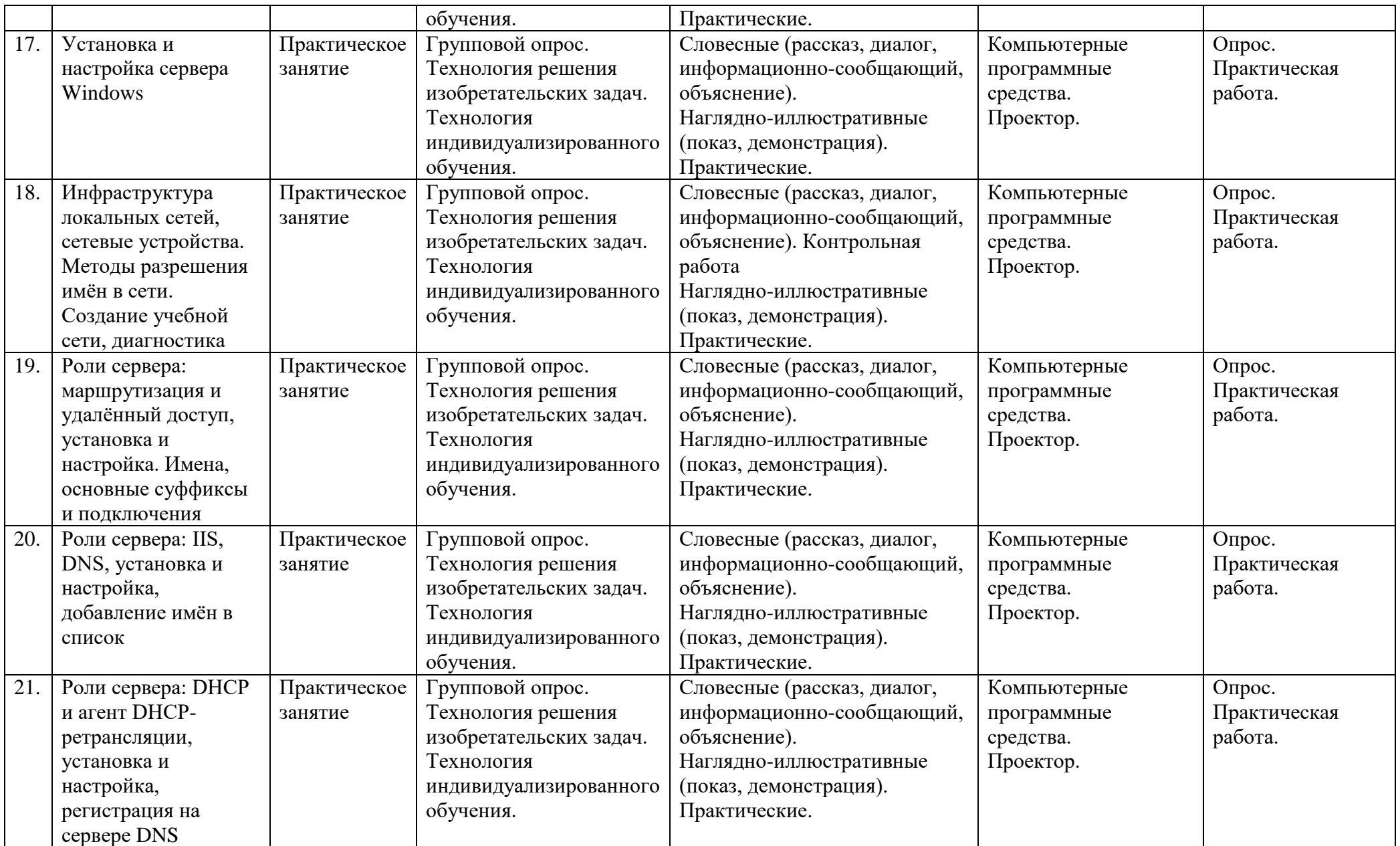

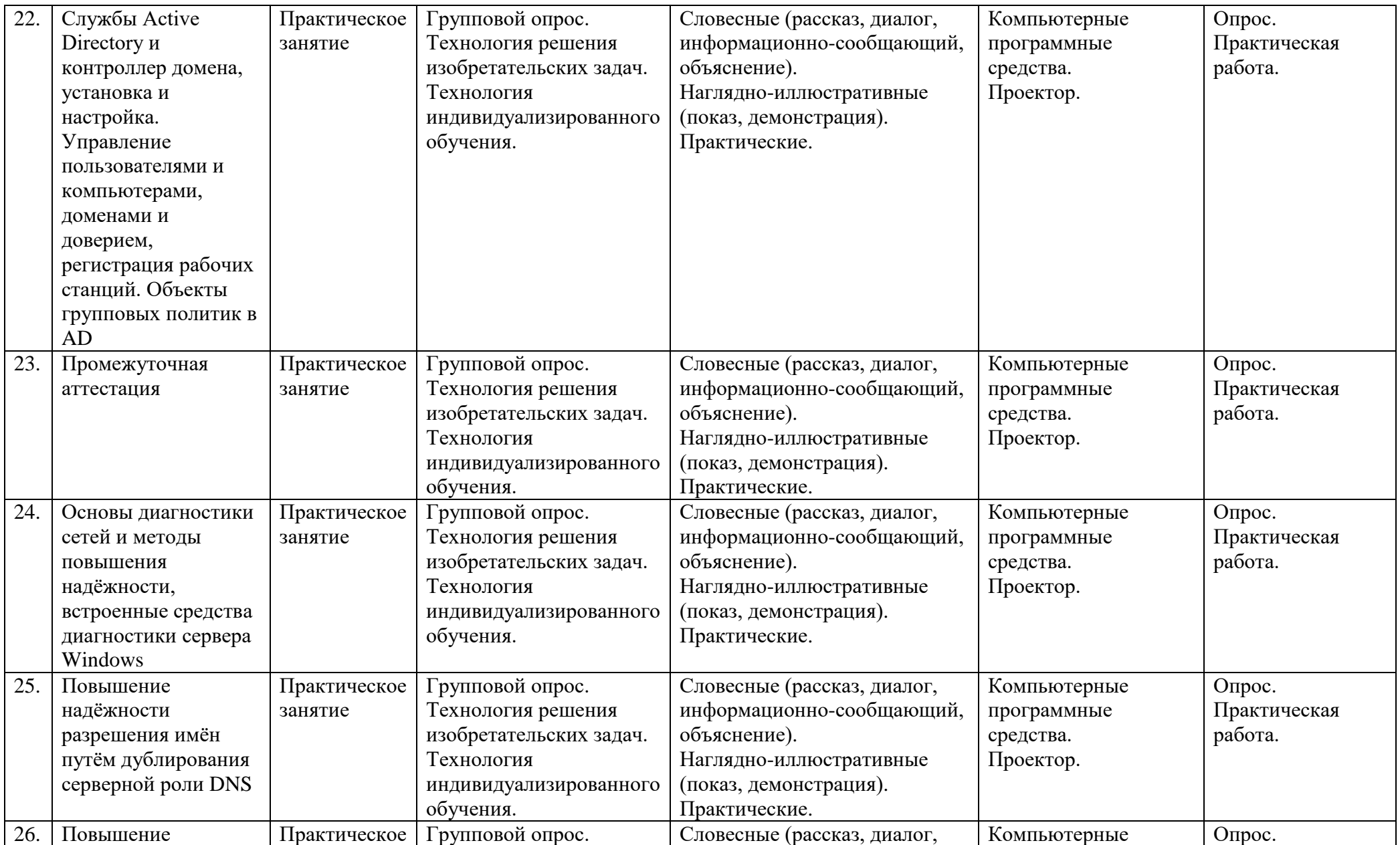

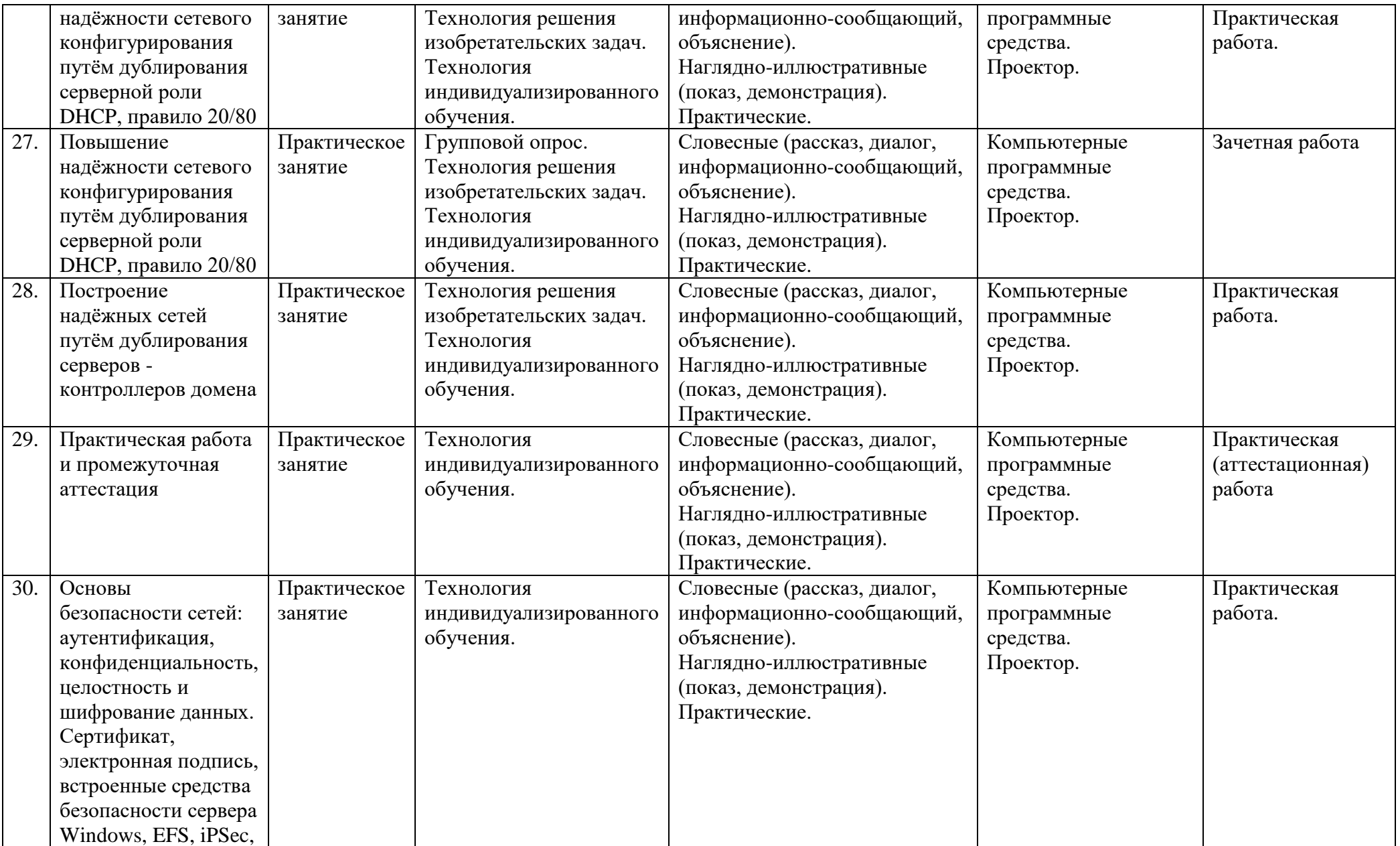

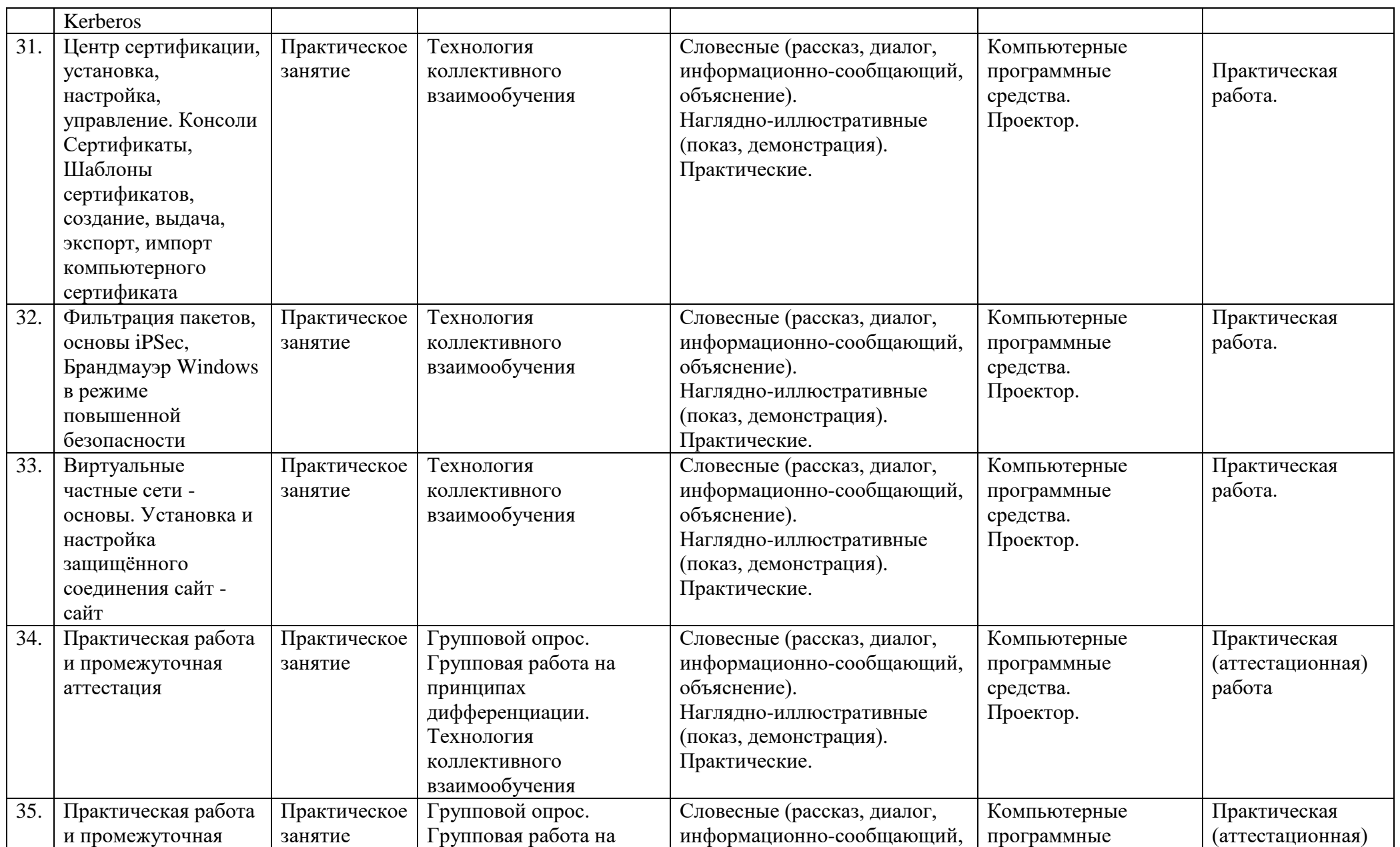

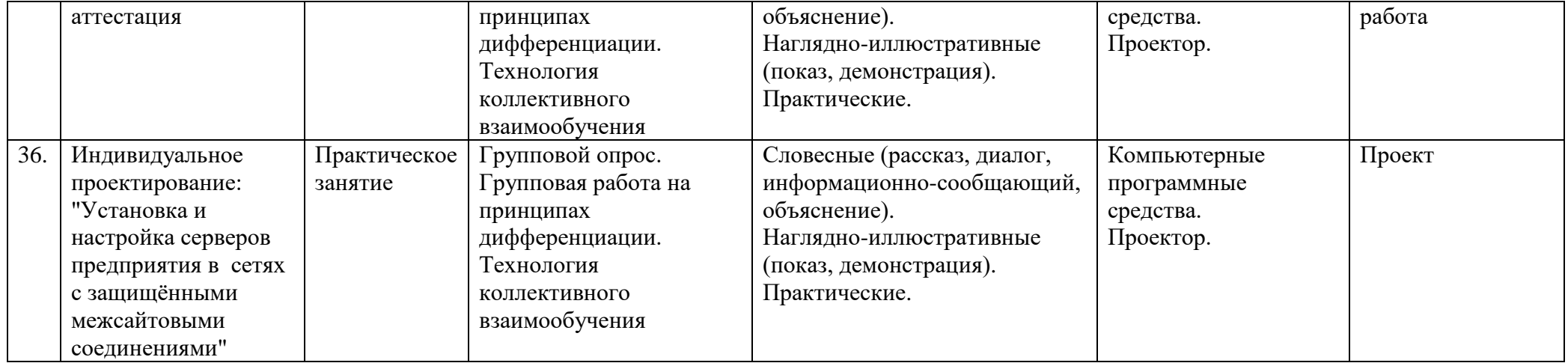

## <span id="page-28-0"></span>**X. Литература**

Основная

Скотт Мюллер, «Модернизация и ремонт ПК», Серия «Модернизация и ремонт», пер. с англ., — М., Издательство: «Издательский дом Вильямс», 19-е издание, 2011. - 1072с.

Кокорева О. «Реестр Windows 7», — СПб, Издательство: «БХВ-Петербург», 2010. - 704 с. Марк Минаси, Кевин Грин и др., «Windows Server 2012 R2. Полное руководство». Том 1, пер. с англ., — М. ООО «И.Д. Вильямс», 2015. - 960с.

## Дополнительная

Overclockers.ru: Информационный портал по компьютерному «железу». — 2001-2015 [Электронный ресурс].— URL: http:/[/www.overclockers.ru.](http://www.overclockers.ru/)

М.Руссинович, Д.Соломон. «Внутреннее устройство Microsoft Windows», Том1, 6-е изд., пер. с.англ., — СПб, Издательство «Питер», 2013. - 800 с.

М.Руссинович, Д.Соломон. «Внутреннее устройство Microsoft Windows», Том2, 6-е изд., пер. с.англ., — СПб, Издательство «Питер», 2014. - 672 с.

Моримото, Рэнд, Ноэл, Майкл, Ярдени, Гай, и др. «Microsoft Windows Server 2012. Полное руководство», пер. с англ. — М., ООО «И.Д. Вильямс», 2013.-1456 с.

Линн С. «Администрирование Microsoft Windows Server 2012», пер. с англ., — СПб, Издательство: «Питер», 2014. - 304 с.